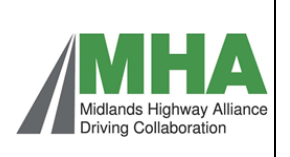

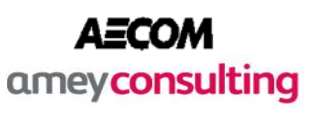

## **Process 1 – Flow Chart**

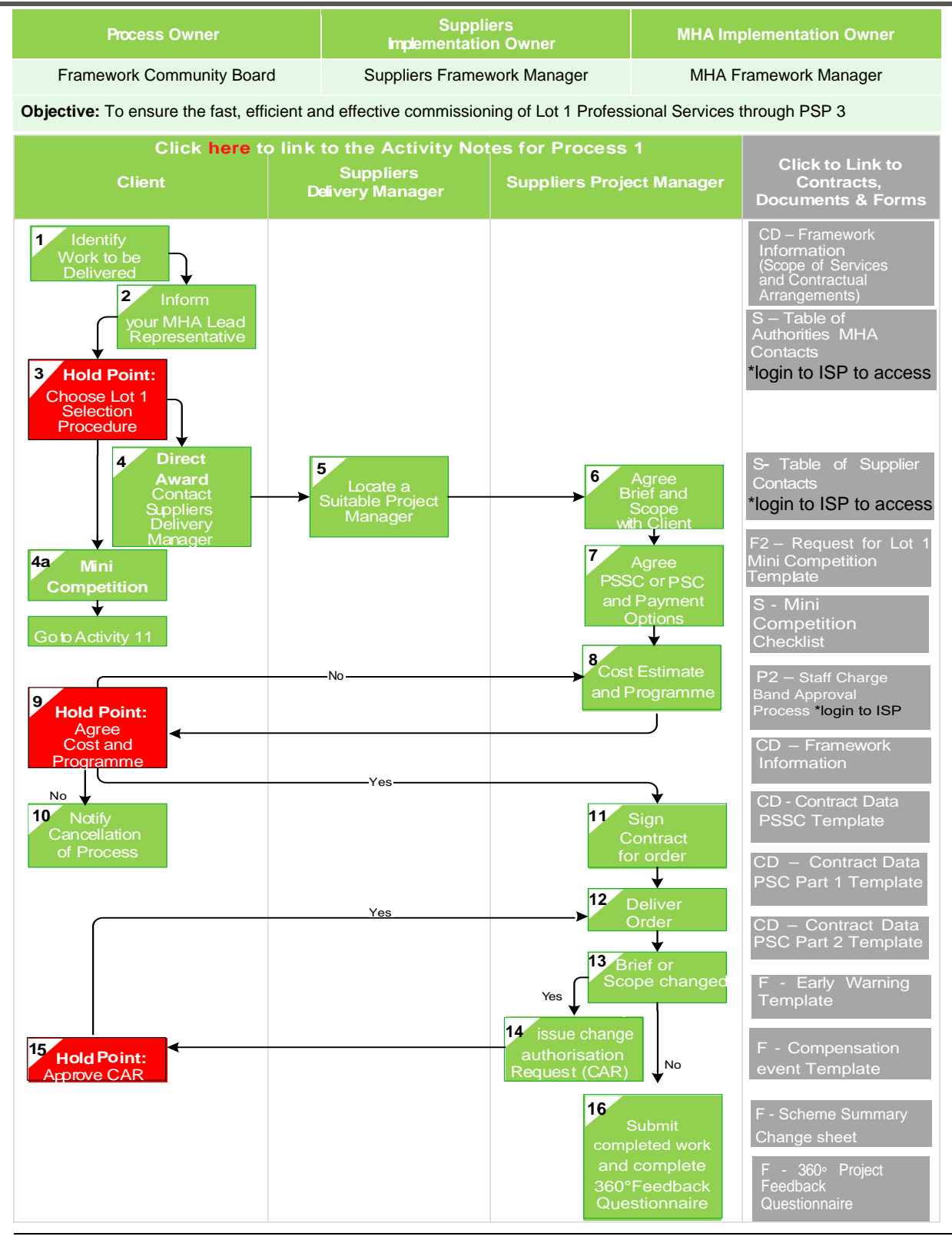

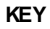

**S – Supporting Document**

 **PSSC - NEC4 Professional Services Short Contract**

- **CD Contract Documents**
- **F Forms**
- **P Process**

**PSC – NEC4 Professional Services Contract**

**MHA PSP 3 Process Manual Process Flow 1 - Version 7 - January 2022**